## **Webinaire sur le portail des fournisseurs (CSP) de Coupa**

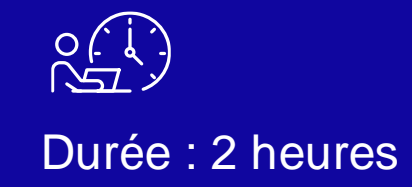

**& Kimberly-Clark** 

raisonar

Powering K-C's digital future

### **Caractéristiques du zoom**

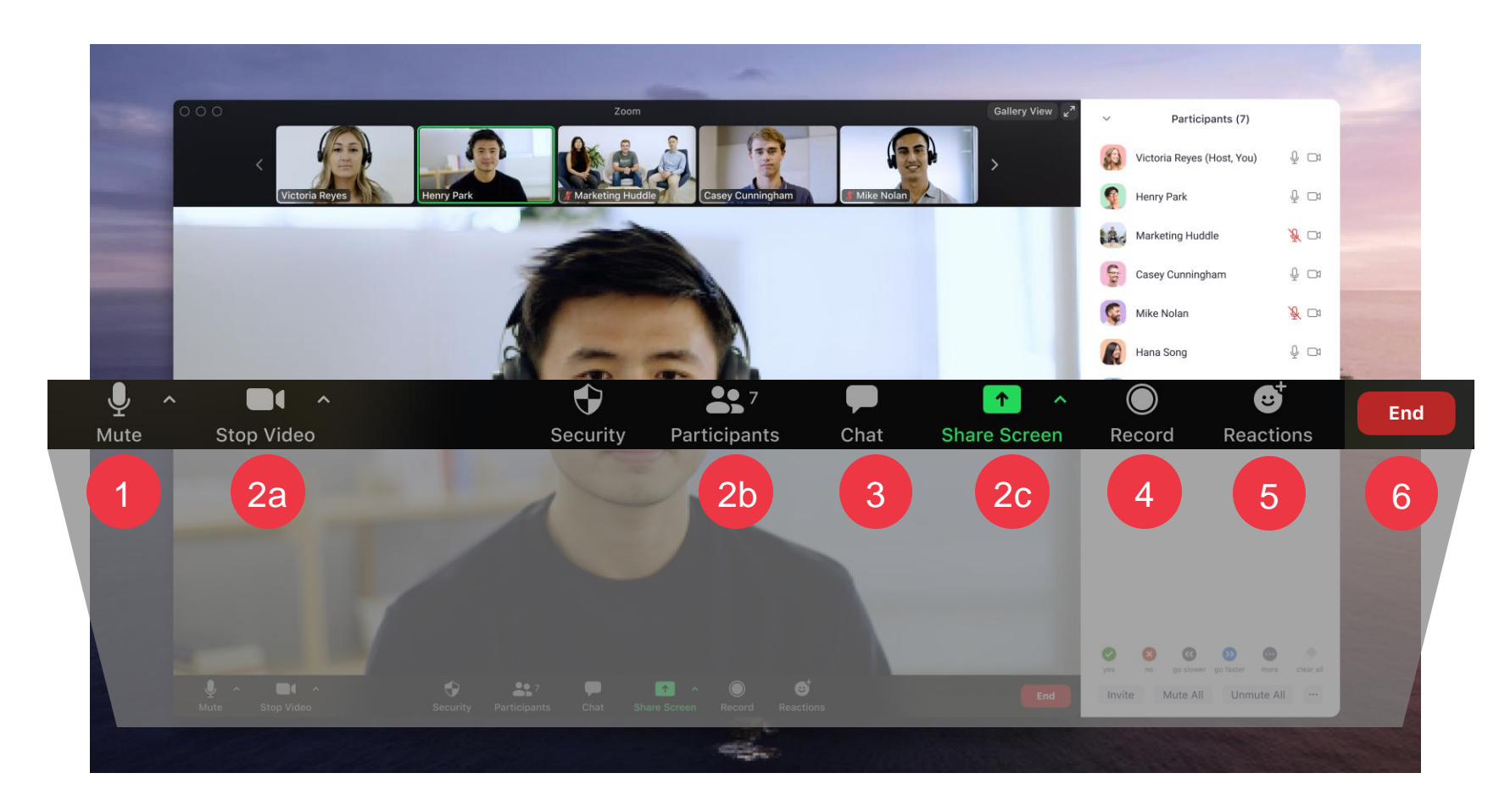

Tous les participants seront maintenus en sourdine pendant toute la durée de l'appel

Ces paramètres ne seront pas disponibles pendant l'appel

La séance sera enregistrée pour référence ultérieure Cliquez sur le **bouton Chat** pour poser des questions ou partager des commentaires. Surveillez les messages de l'instructeur ici.

5

1

2

3

4

Cliquez sur le **bouton Réactions** pour afficher l'engagement.

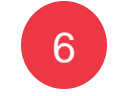

Cliquez sur **Fin** pour quitter la réunion

## **Ordre du jour de la séance**

#### Formation des fournisseurs Coupa

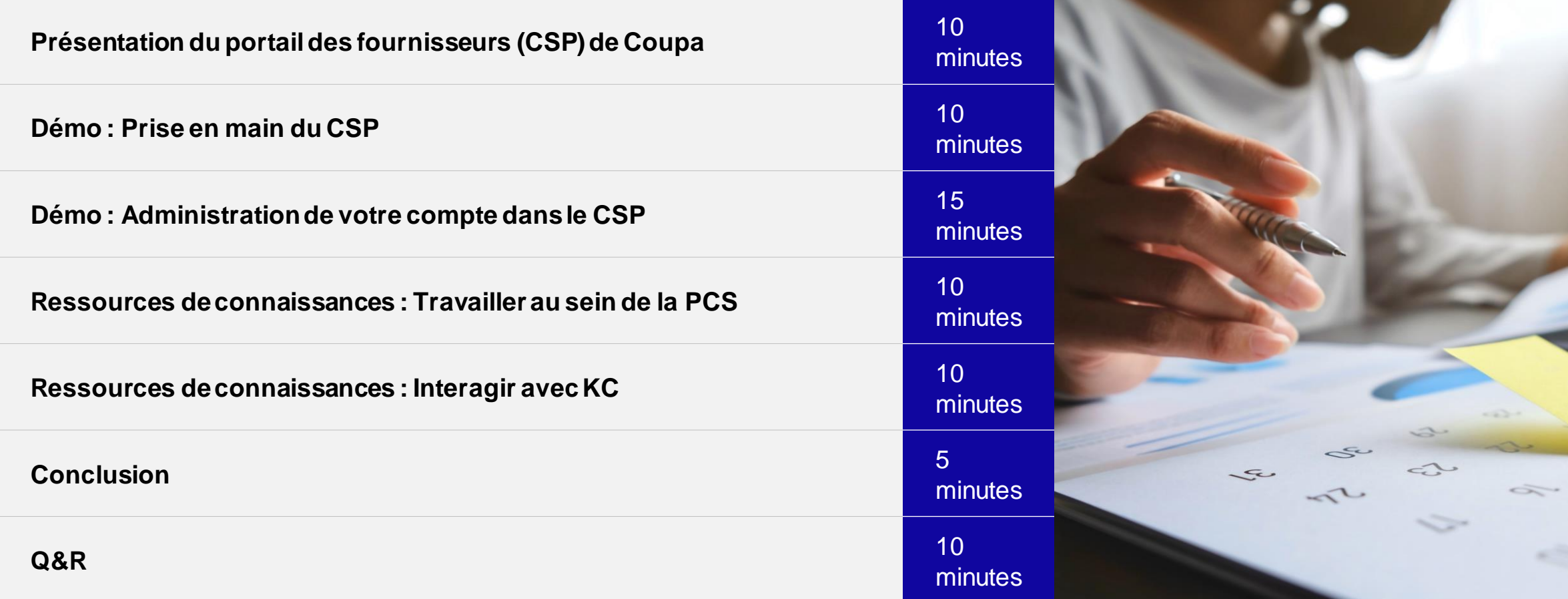

## K-C se transforme pour l'avenir

Afin d'aligner K-C sur les meilleures pratiques reconnues, nous nous sommes associés à Coupa pour tirer parti de leur solution d'approvisionnement de pointe.

K-C adopte une approche progressive de l'adoption : nos fournisseurs nordaméricains et mondiaux ont été intégrés en premier, suivis de déploiements régionaux séquentiels jusqu'en 2024.

La région EMEA sera mise en service

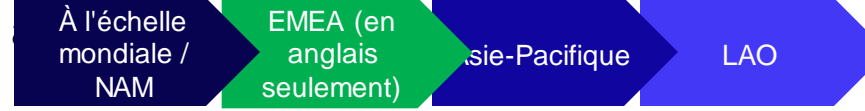

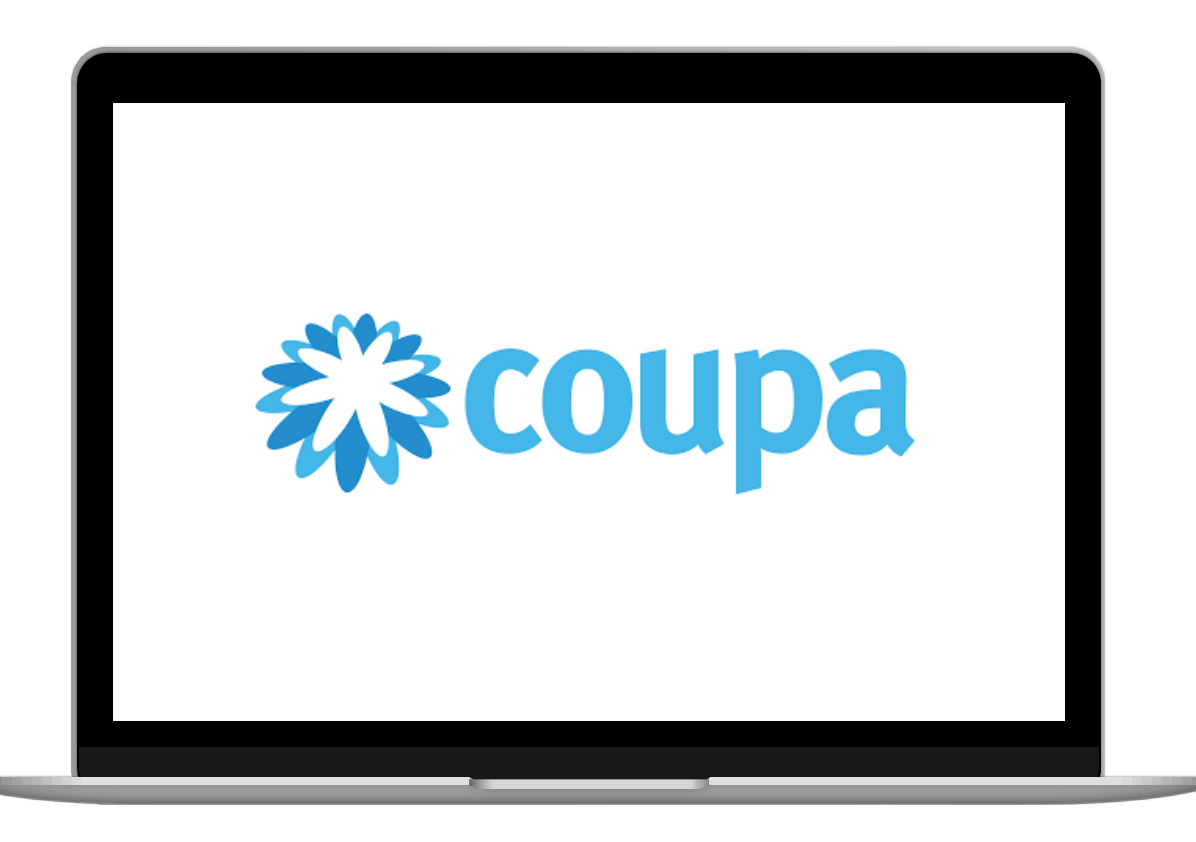

### Présentation du portail des fournisseurs (CSP) de Coupa

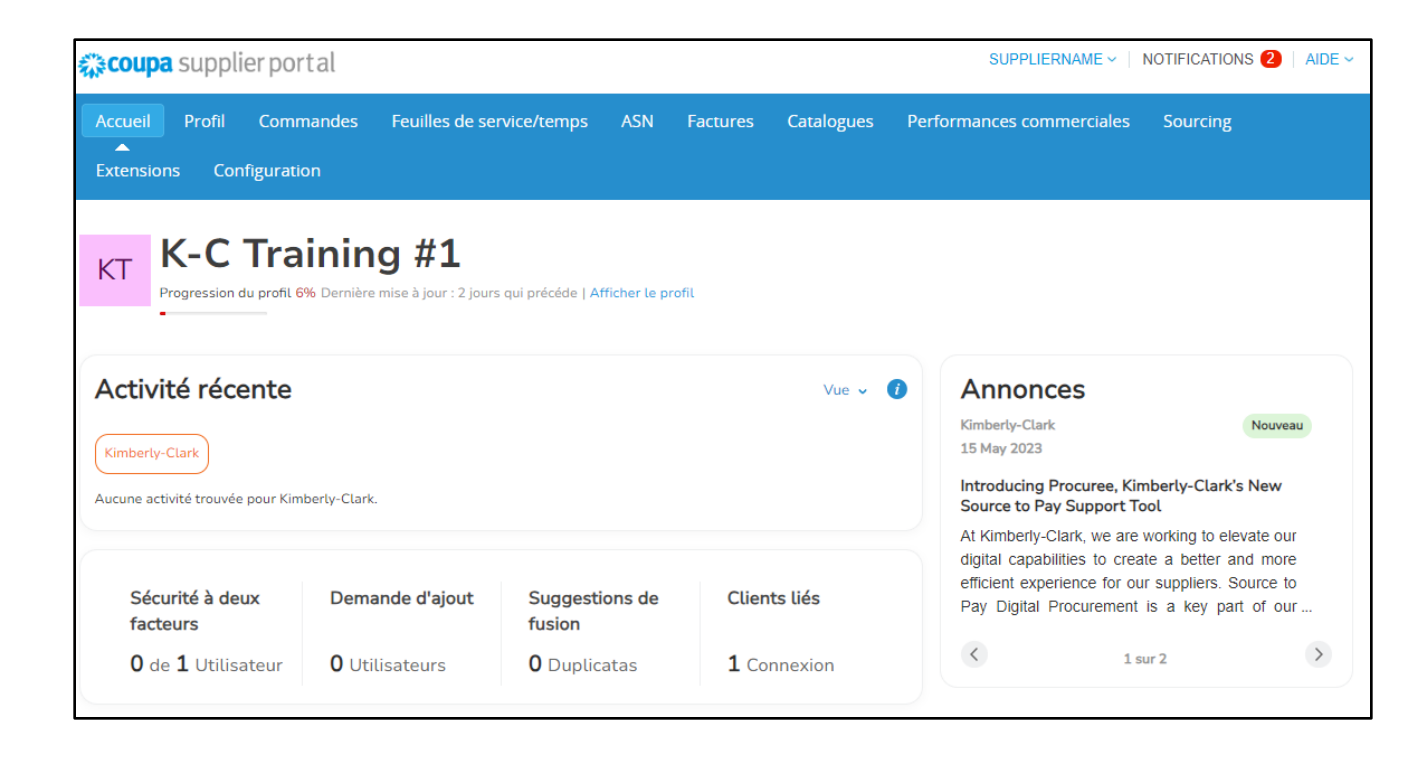

Le **Coupa Supplier Portal (**CSP) est un portail Web gratuit conçu pour aider les fournisseurs à gérer leurs transactions commerciales avec Kimberly-Clark (K-C).

Certains fournisseurs utilisent peut-être déjà le portail des fournisseurs de Coupa aujourd'hui.

## Quand utiliser Coupa par rapport à d'autres systèmes ?

Si le bon de commande a été généré à partir de Coupa, il doit être facturé dans Coupa. Si le bon de commande a été reçu à partir de systèmes hérités, il doit être facturé dans des systèmes hérités.

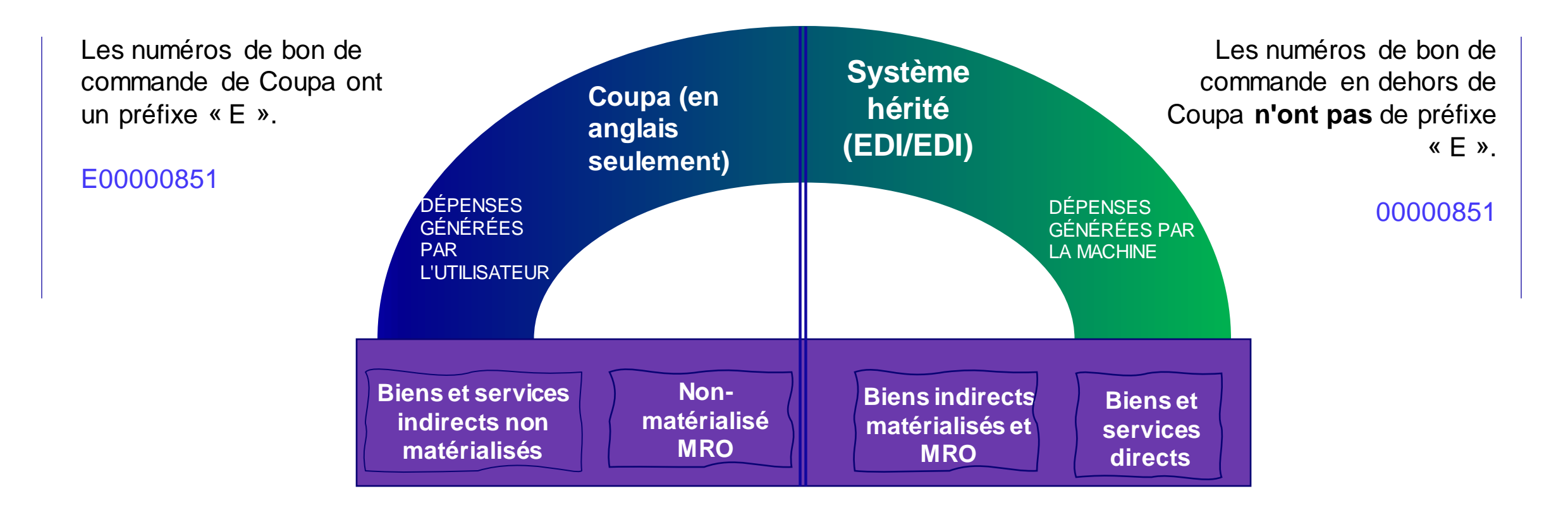

### Avantages du Coupa Supplier Portal (CSP)

Le portail des fournisseurs de Coupa est votre guichet unique pour...

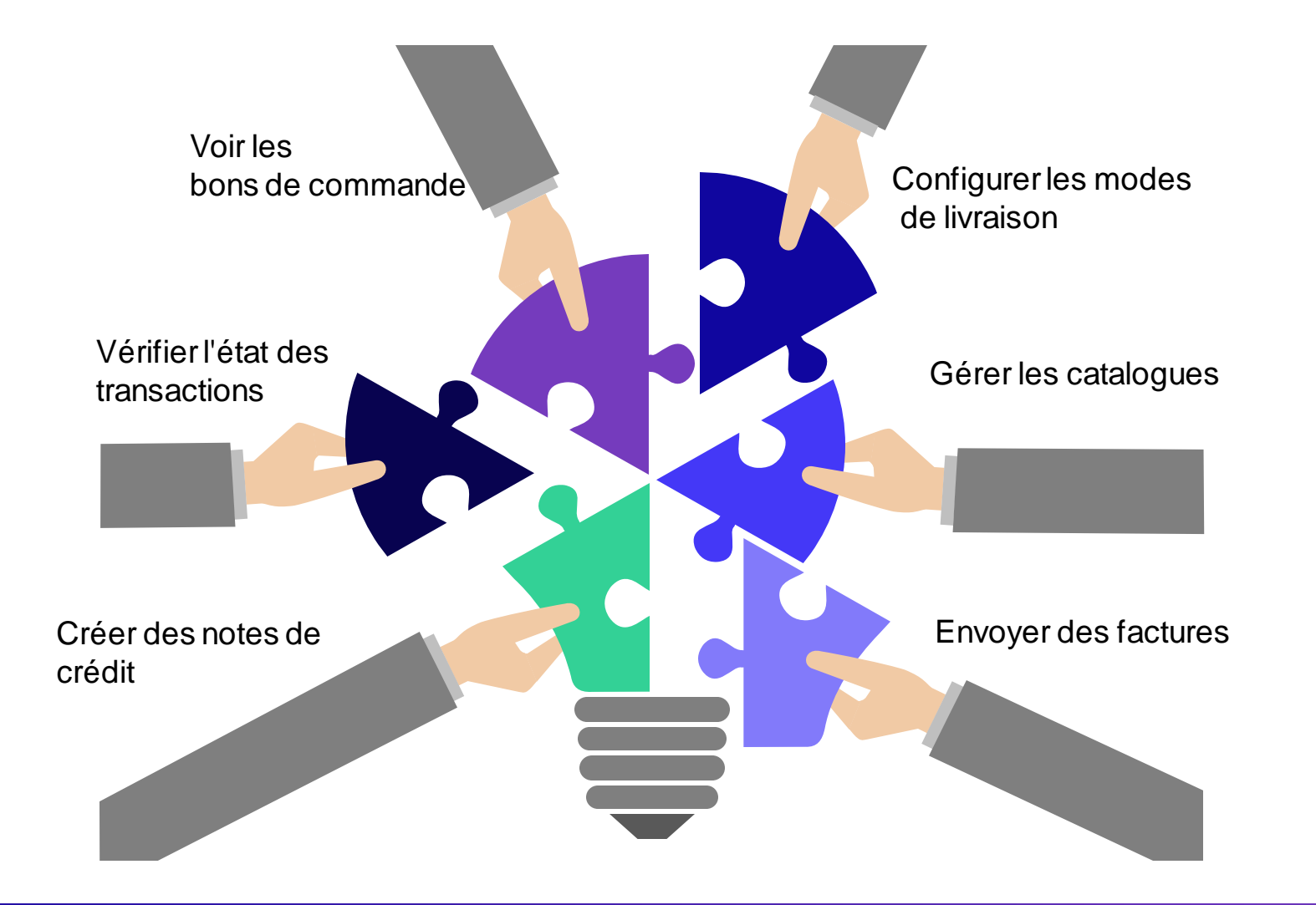

## Accéder aux ressources de formation SupplierLINK pour Coupa

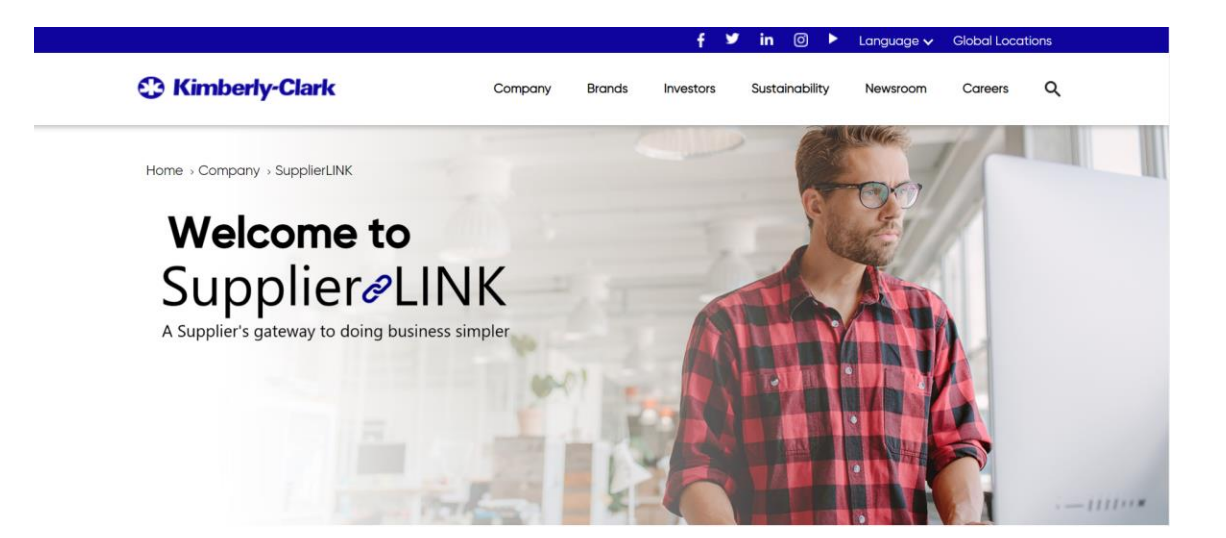

https://www.kimberly-clark.com/en-us/company/supplier-link

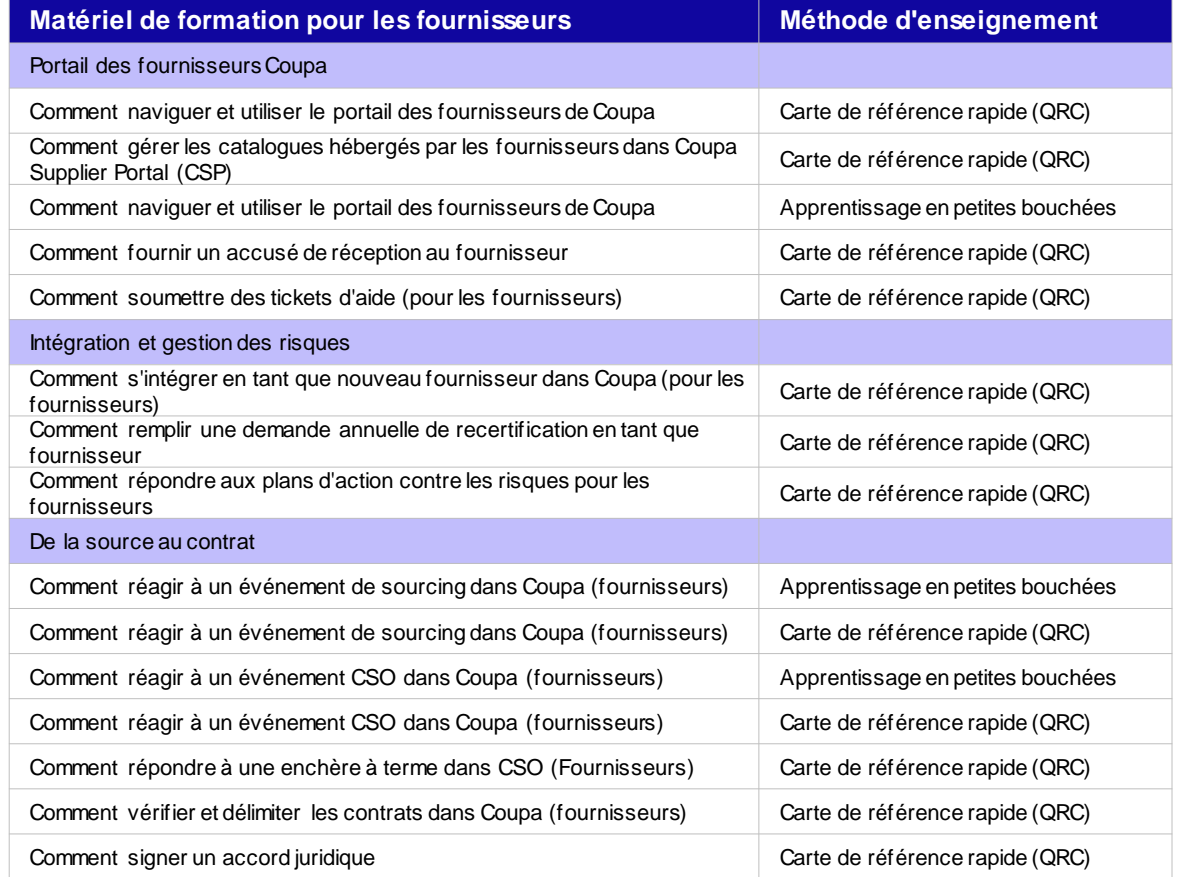

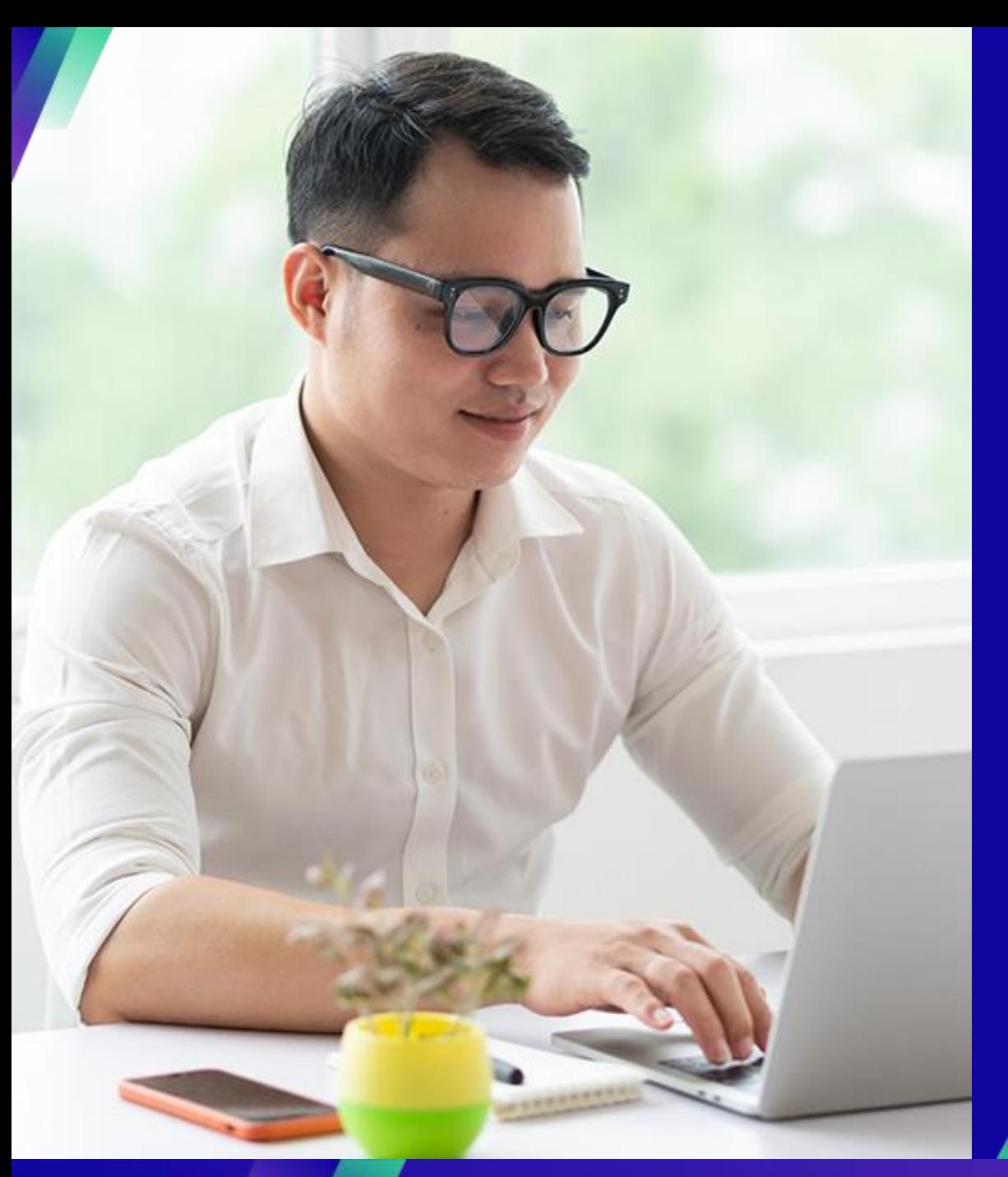

# **Démo : Prise en main du CSP**

**Tâches principales** :

▪ Comment s'inscrire au CSP

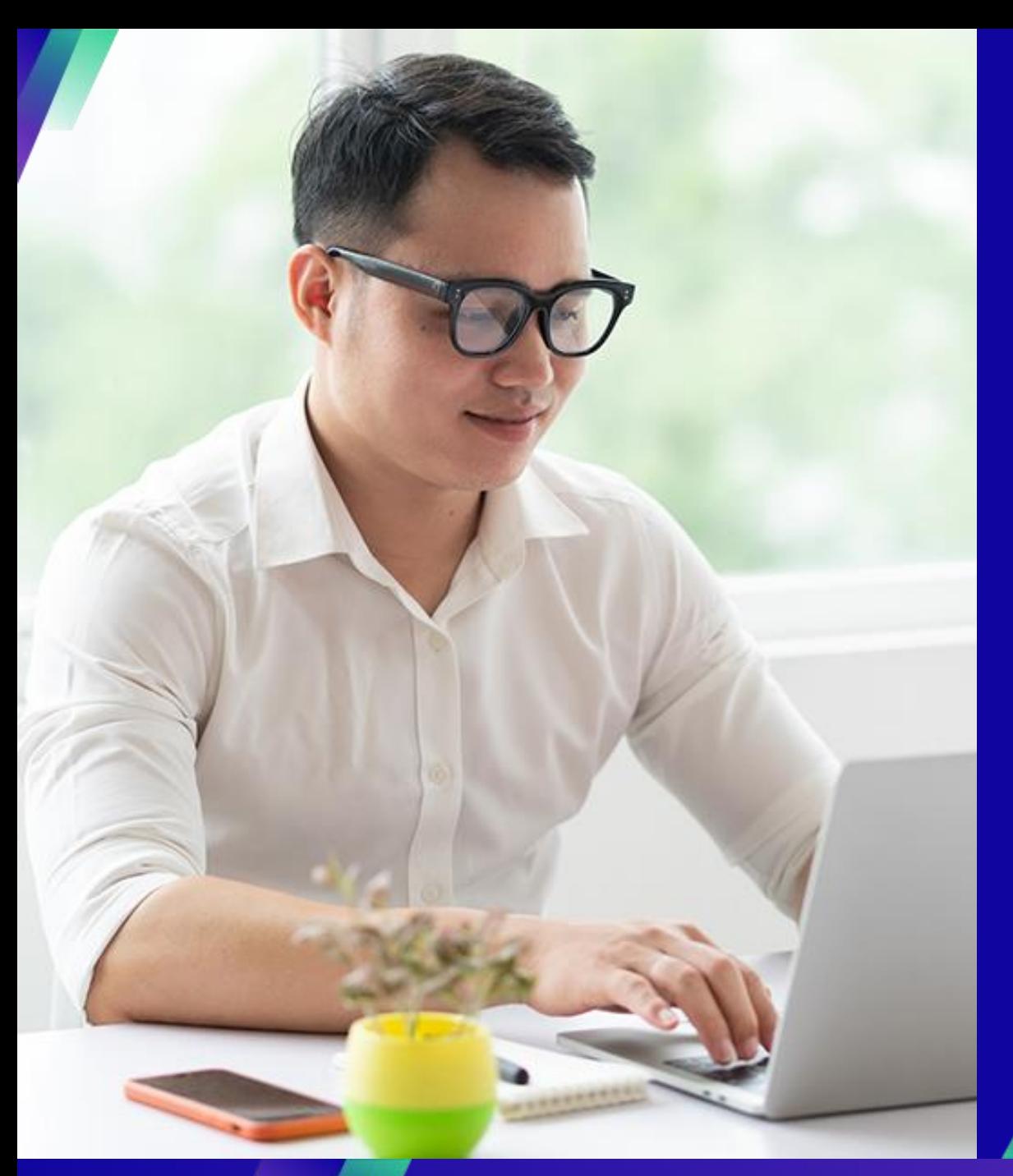

## **Démo : Administration de votre compte dans le CSP**

#### **Tâches principales** :

- **EXECOMMENT INVITED COMMENT COMMENT**
- Comment gérer les préférences de notification

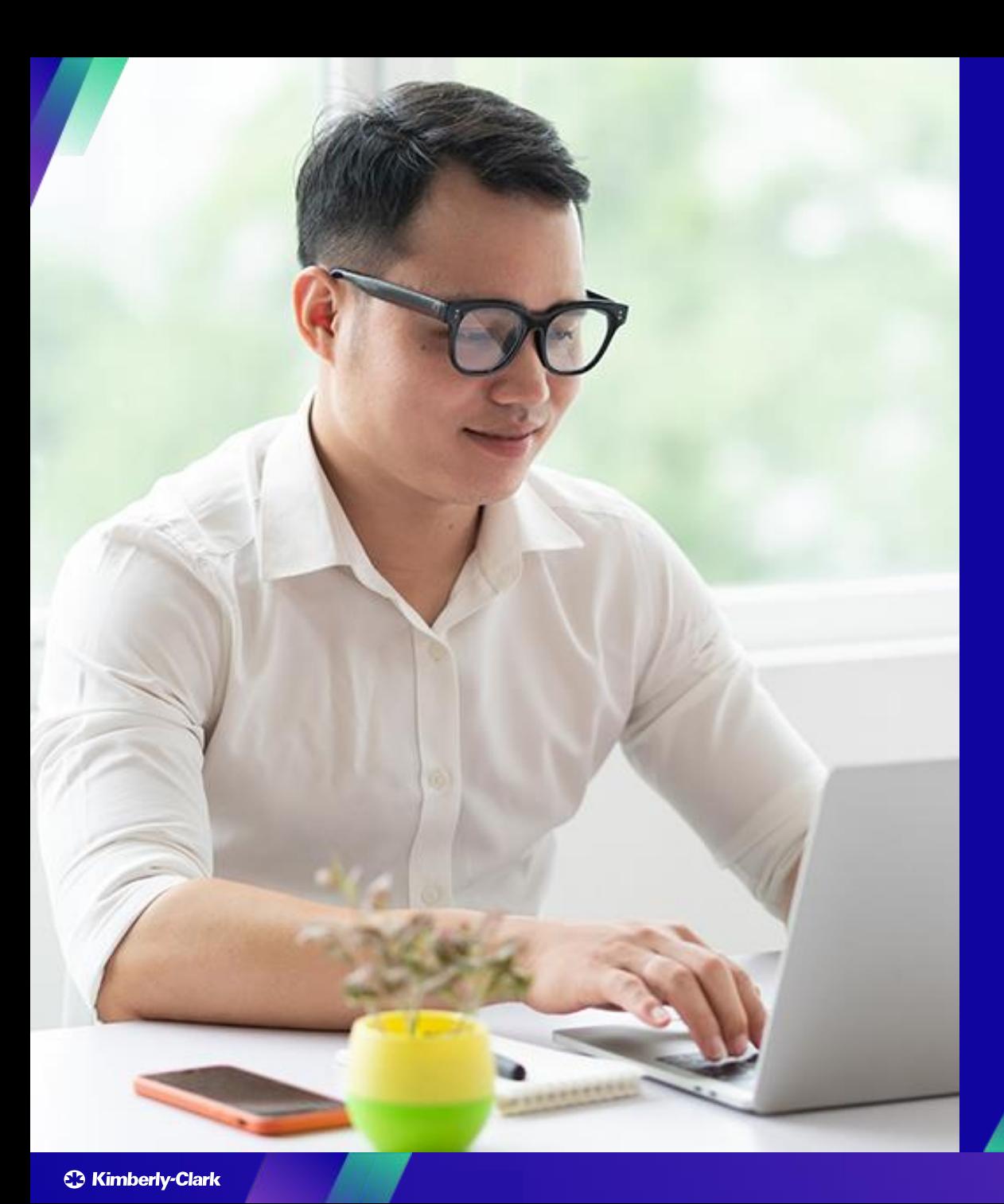

## **Ressources de connaissances : Travailler au sein de la PCS**

#### **Tâches principales** :

- Comment créer l'entité juridique
- Comment gérer l'entité juridique
- Comment afficher et rechercher des bons de commande dans le fournisseur de services Cloud
- Comment afficher et rechercher des factures dans le CSP
- Comment envoyer un accusé de réception fournisseur de bons de commande dans le CSP
- Comment demander un bon de modification pour un bon de commande dans le CSP
- Comment créer des factures dans le CSP (Retourner un bon de commande)
- Comment effectuer le suivi des factures dans le CSP
- Comment créer une note de crédit dans le CSP
- Comment afficher les détails de la confirmation de paiement dans le **CSP**

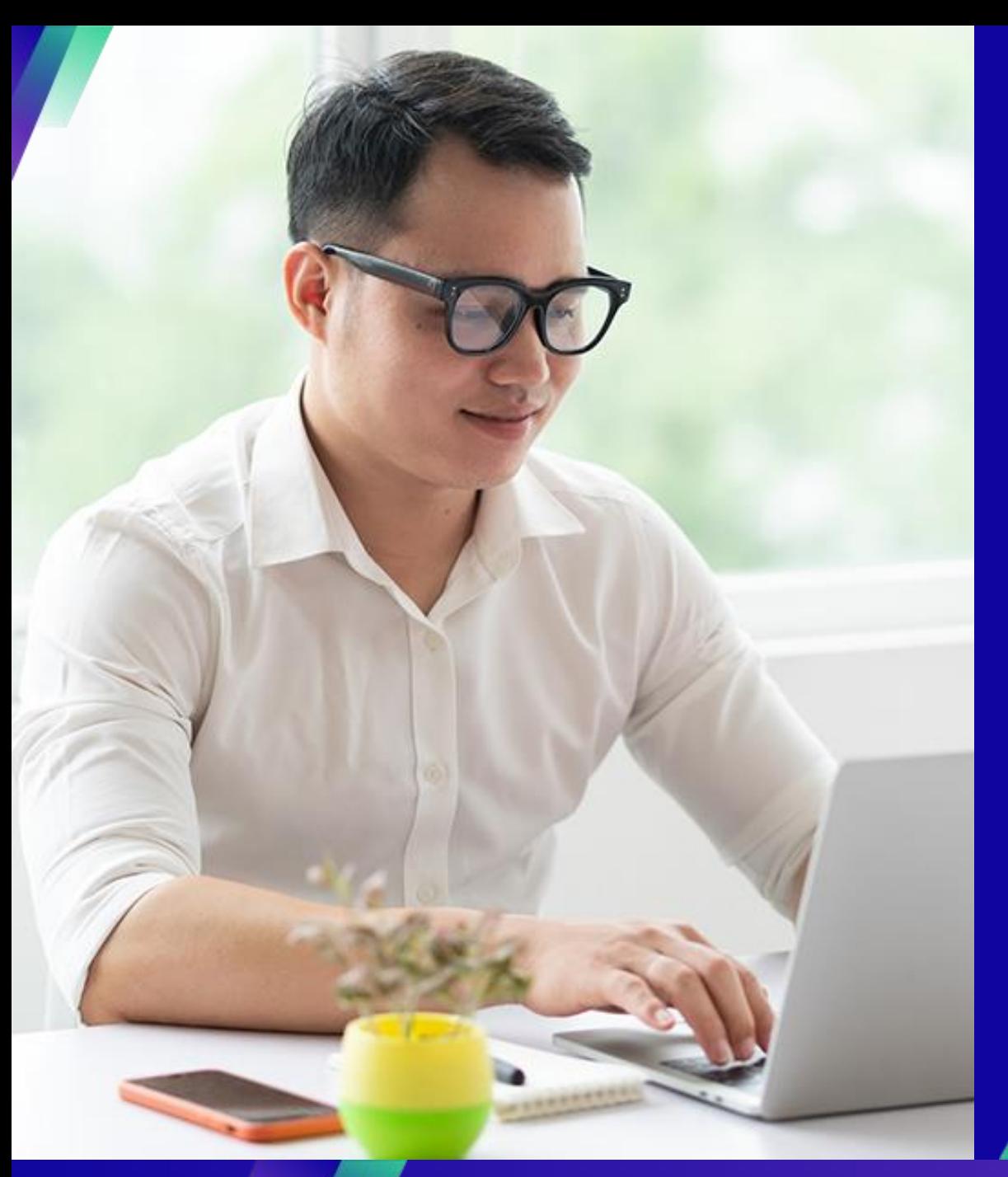

# **Interagir avec KC**

#### **Tâches principales** :

▪ Soumettre une demande à KC

#### Pour les questions relatives à :

- Accéder à Coupa ou au portail des fournisseurs de Coupa (CSP)
- Création d'une demande d'achat ou soumission d'un bon de commande
- Approbation dans Coupa

**Country** 

Germany

Switzerland, Austria Benelux (Netherlands, Belgium, Denmark,

Sweden)

**United Kingdom** 

Spain, Portugal, Canary Islands

Czech Republic, Poland, Slovenia, Hungary,

Slovakia, Lithuania, Croatia

Italy

France **South Africa** 

Nigeria, Kenya

Bahrain, Saudi Arabia, United Arab Emirates

Ukraine

- Création ou revue d'événements de sourcing
- Création ou révision de contrats

#### Pour les questions relatives à :

- Envoi d'une facture via le portail fournisseur Coupa (CSP)
- Dates de paiement
- Approbation des factures

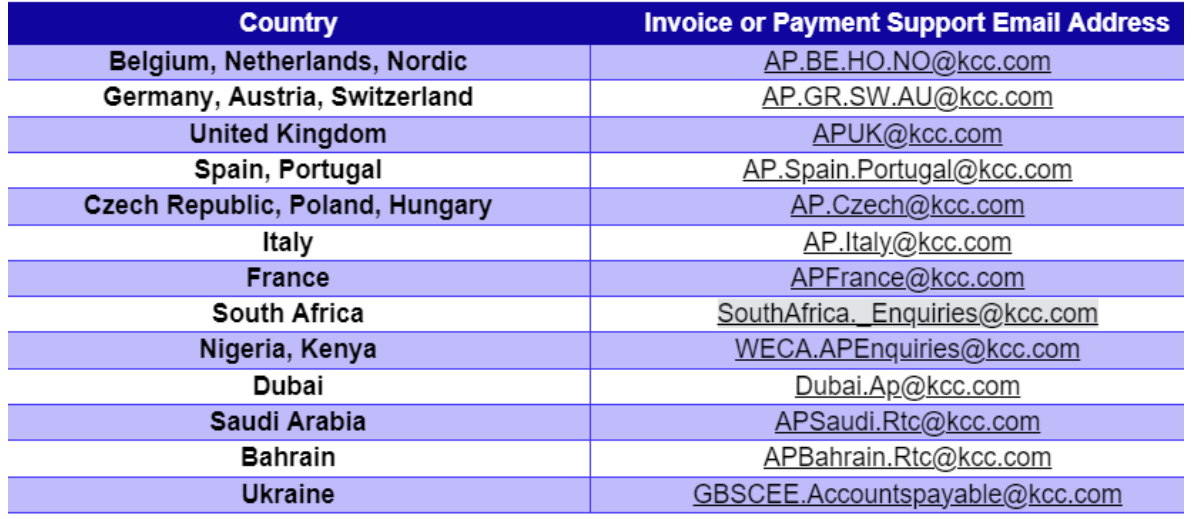

#### Pour toute question relative à l'intégration des fournisseurs ou à la diligence raisonnable des fournisseurs :

**Country Supplier Onboarding or VDD Email Address** All KCEMEA.SupplierLink@kcc.com

**Buying Support Email Address** 

DE.IndirectsBuyingSupport@kcc.com

CH.IndirectsBuyingSupport@kcc.com

BE.IndirectsBuyingSupport@kcc.com

UKOffices.IndirectsBuyingSupport@kcc.com,

UKMills.IndirectsBuyingSupport@kcc.com

IB.IndirectsBuyingSupport@kcc.com

CE.IndirectsBuyingSupport@kcc.com

IT.IndirectsBuyingSupport@kcc.com

FR.IndirectsBuyingSupport@kcc.com

SA.IndirectsBuyingSupport@kcc.com

WECA.IndirectsBuyingSupport@kcc.com

GCC.IndirectsBuyingSupport@kcc.com EE.IndirectsBuyingSupport@kcc.com

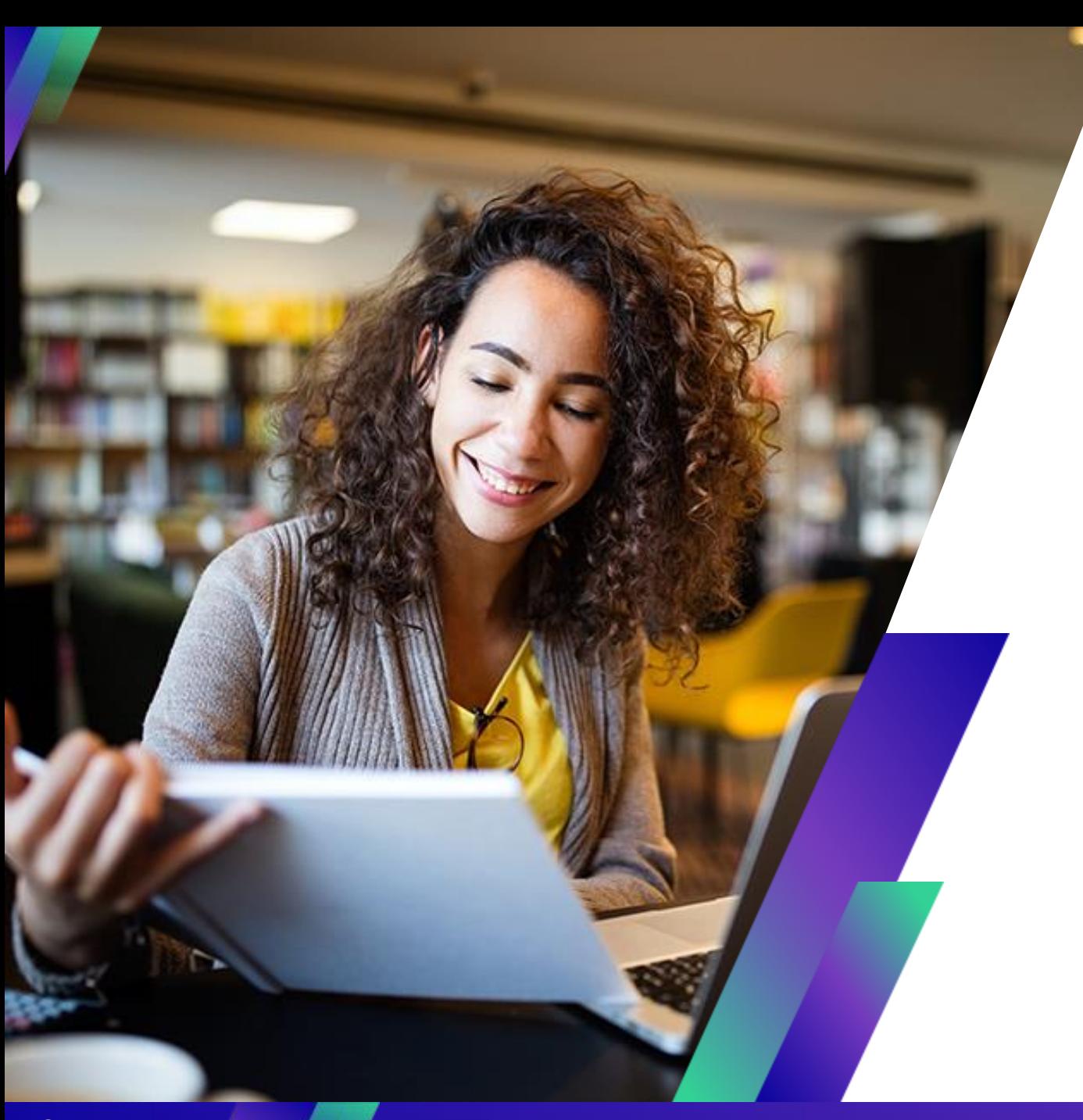

# **Conclusion**

## Rappel : Accédez à SupplierLINK pour les ressources de formation Coupa

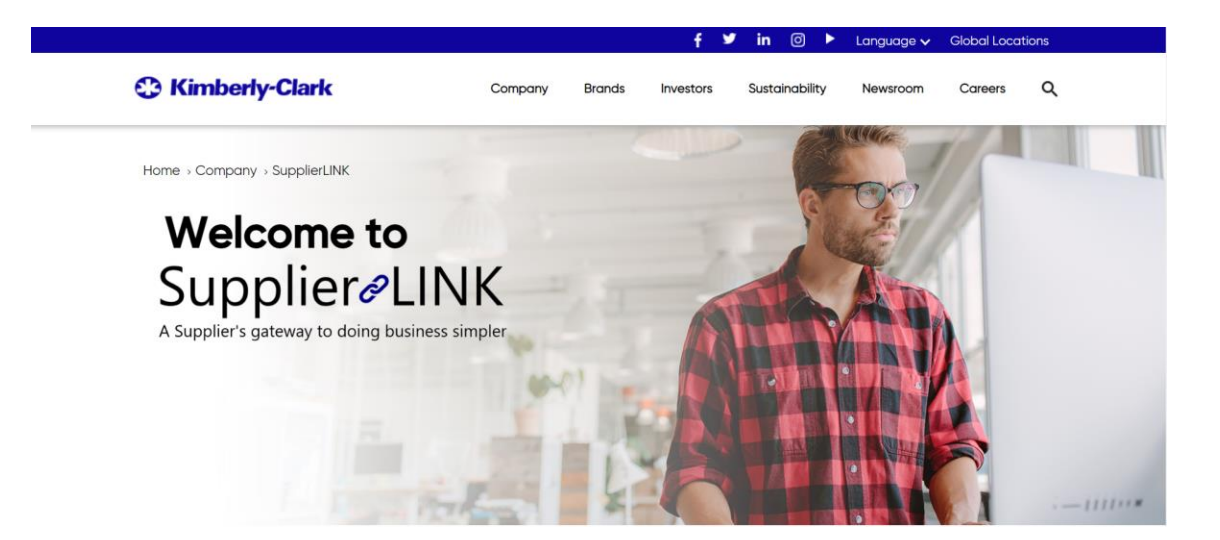

https://www.kimberly-clark.com/en-us/company/supplier-link

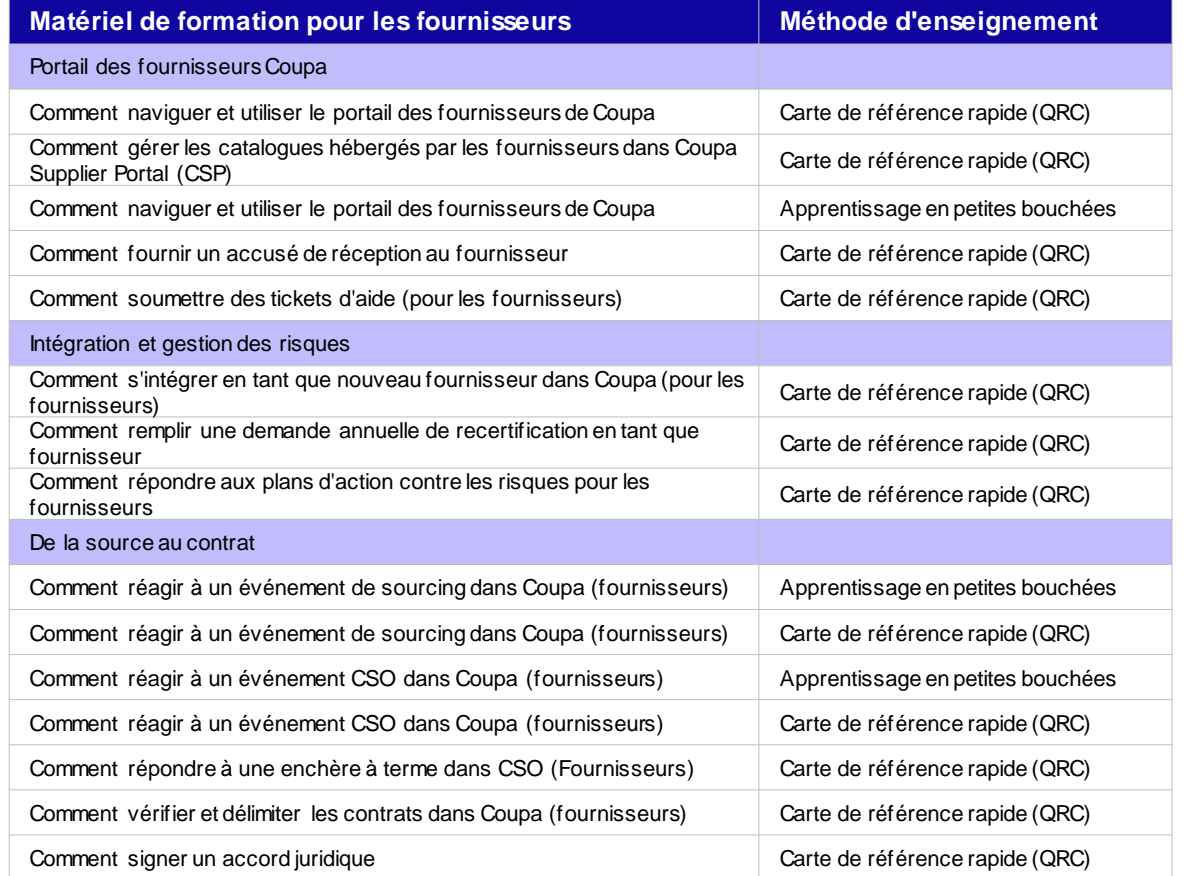

## **À qui s'adresser si vous avez des questions**

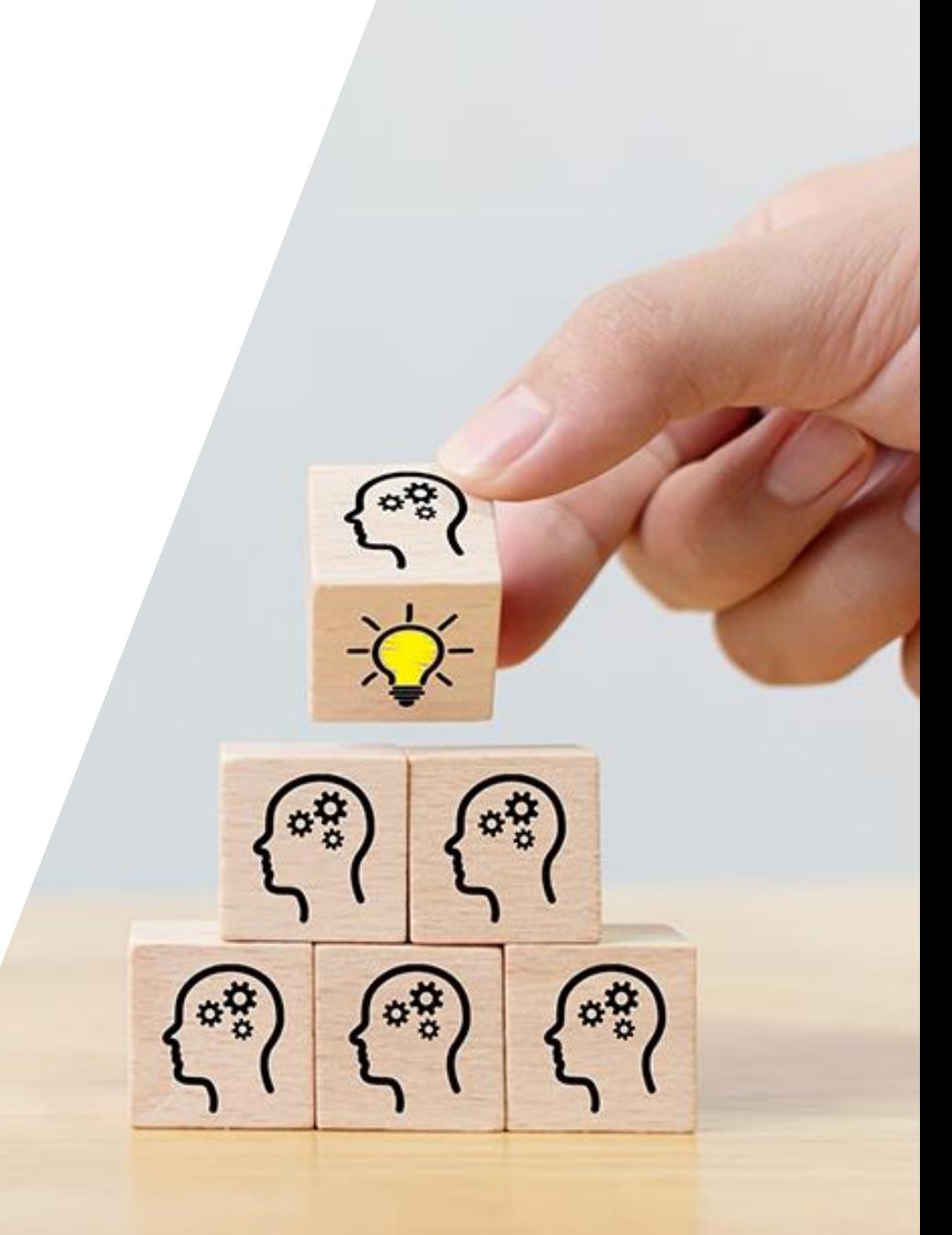

# **Questionn e**

# **Thank you!**